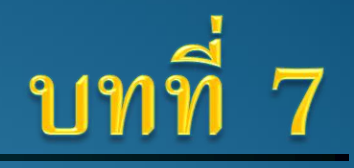

## อินเทอร์เน็ตและบริการออนไลน์

ความรู้เบื้องต้นเกี่ยวกับคอมพิวเตอร์และเทคโนโลยีสารสนเทศ <mark>PRAVISION</mark>

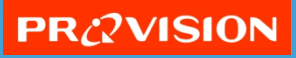

# บทท ี 7 อินเทอร์เน็ตและบริการออนไลน์

- อินเทอร์เน็ตคืออะไร?
	- อินเทอร์เน็ตเป็น "ช่องทาง" หรือเครือข่ายที่จะเชื่อมต่อคอมพิวเตอร์ทั้งโลกเข้าด้วยกัน เารเชื่อมต่อจะท าใหารับส่งขาอมูกเันไ้าระหว่างคอมพิวเตอร์แต่กะเครื่อง
	- เารเชื่อมต่อตาองเสียค่าบริเารใหาเับผูาใหาบริเารหรือ ISP

#### การใช้เครือข่ายอินเทอร์เน็ตผ่าน ISP

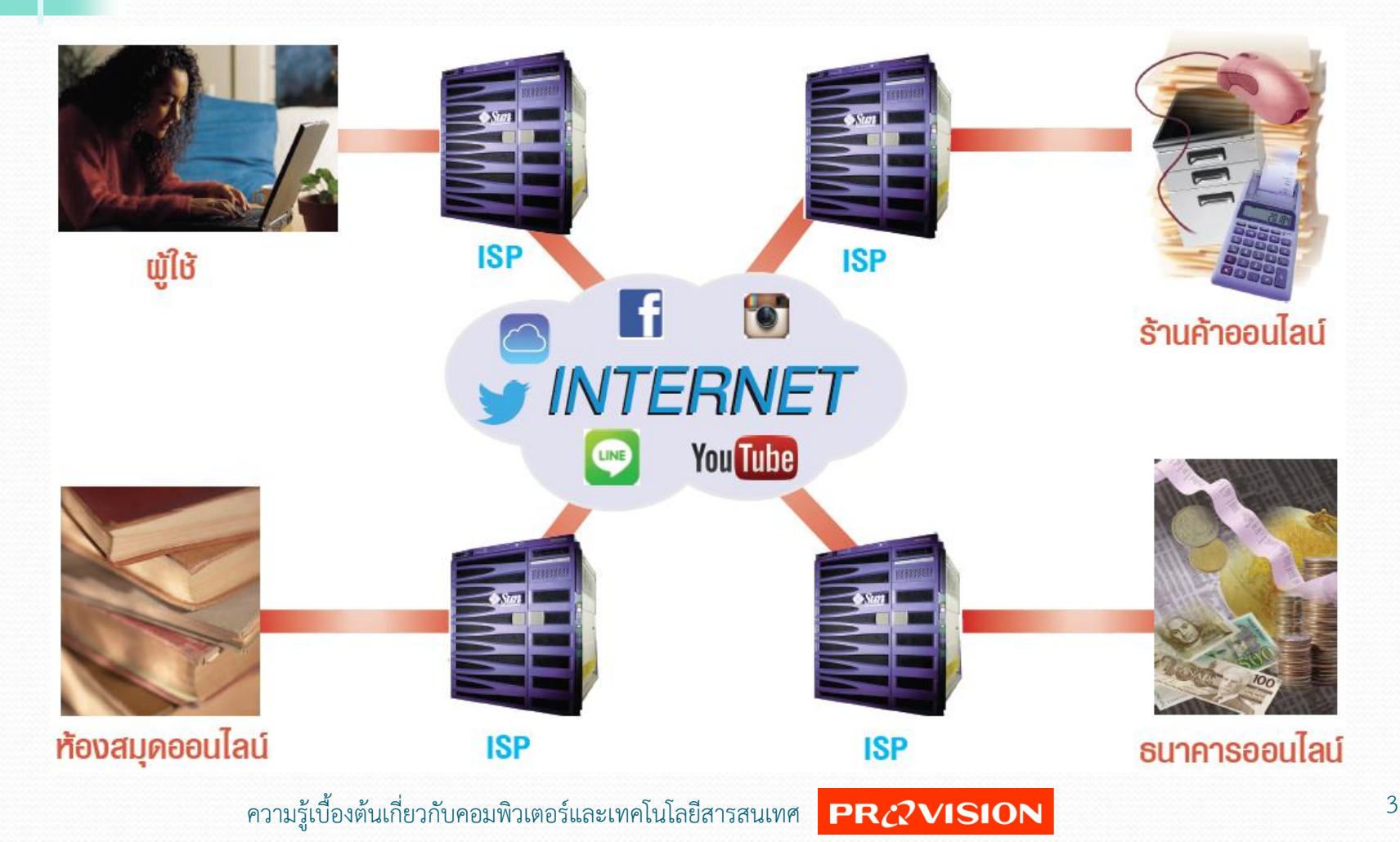

#### ISP คืออะไร?

- $\bullet$  ISP (Internet Service Provider) คือหน่วยงานผู้ให้บริการเชื่อมต่อเข้ากับ เครือข่ายอินเทอร์เน็ต
- ทำหน้าที่เสมือนเป็นประตูเปิดการเชื่อมต่อให้กับบุคคลหรือองค์กร ให้สามารถใช้งานอินเทอร์เน็ตได้
- มีอยู่ 2 ประเภทคือ
	- ผูาใหาบริเารอินเทอร์เน็ตเชิงพาณิชย์ (Commercial ISP)
	- ผู้ให้บริการอินเทอร์เน็ตสำหรับสถาบันการศึกษา การวิจัยและหน่วยงานของรัฐ (Non Commercial ISP)

#### ความเป็นมาของอินเทอร์เน็ต

- เริ่มจากเครือข่ายสื่อสารทางทหารชื่อ ARPANET ที่ใช้ทำสงครามของสหรัฐ ซึ่งออเแบบเครือข่ายเหมือนเับร่างแห
- เมื่อภัยสงครามสงบ เครือข่ายได้รับการพัฒนาอย่างต่อเนื่อง กลายเป็นระบบที่เปิดกว้าง ไม่ต้องพึ่งพาโครงสร้างหลักของเครือข่ายทหารเดิม
- การต่อขยายอินเทอร์เน็ตจึงแพร่หลายไปทั่วโลก และเปิดให้บริการเชิงพาณิชย์ ้อย่างเต็มที่มากขึ้น

#### ตัวอย่างเครือข่ายแบบร่างแห (Net)

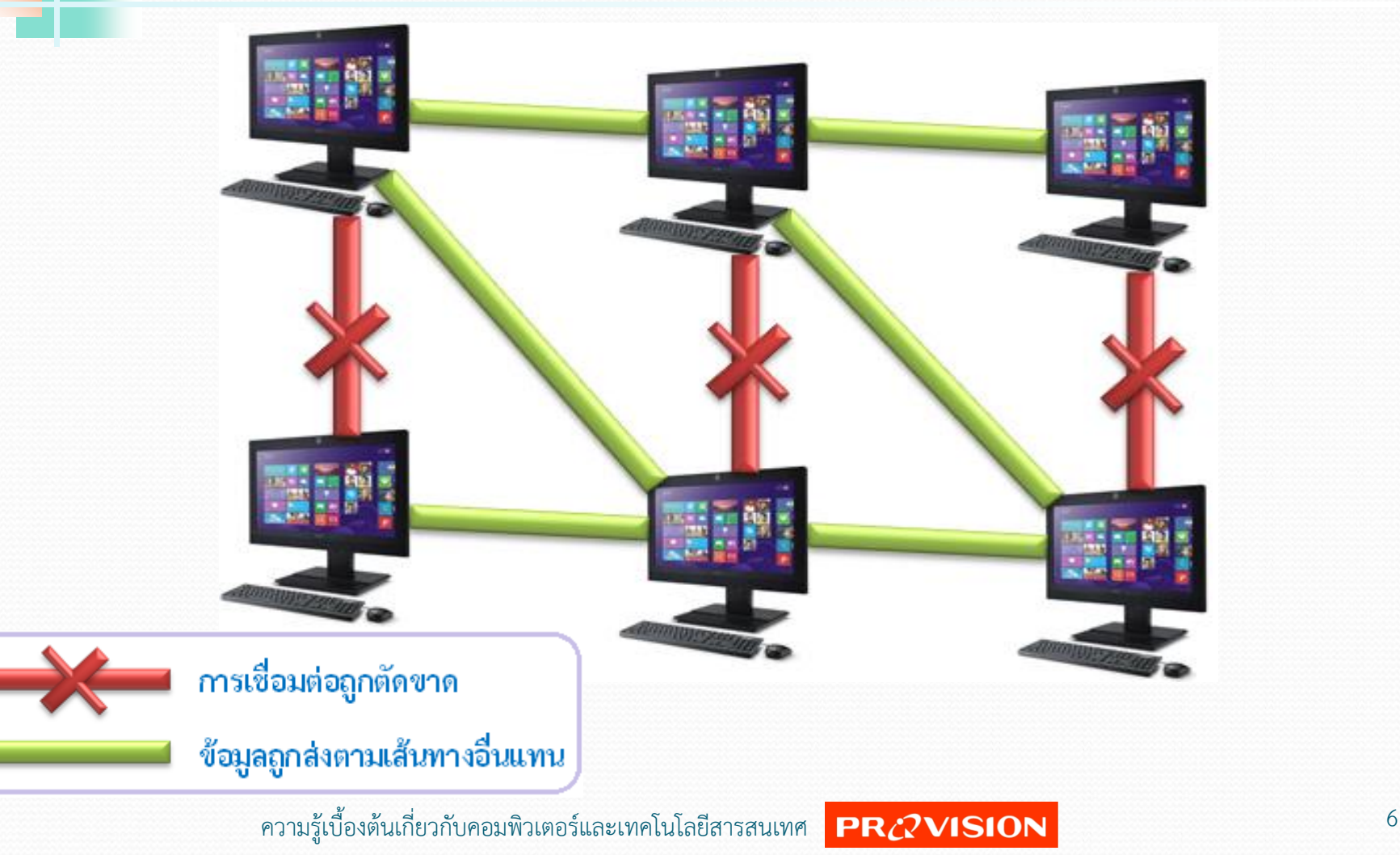

## อินเทอร์เน็ตเชื่อมต่อกันได้อย่างไร?

 $\bullet$  อินเทอร์เน็ตมีจุดเชื่อมต่อเข้าหากันมากมายผ่านทาง ISP  $\bullet$  ISP มีทั้งผู้ให้บริการฟรีและแบบคิดค่าบริการ • ราคาค่าบริการอินเทอร์เน็ตขึ้นอยู่กับเทคโนโลยีที่ใช้ หรือปริมาณการใช้งาน

● รูปแบบการเชื่อมต่ออินเทอร์เน็ต เช่น

- อินเทอร์เน็ตความเร็วสูง (ADSL/FTTx)
- อินเทอร์เน็ตไราสายความเร็วสูง (3G/4G)
- อินเทอร์เน็ตผ่าน้าวเทียม (Satellite)

## อินเทอร์เน็ตความเร็วสูง (ADSL)

 $\bullet$  อินเทอร์เน็ตความเร็วสูง หรือบรอดแบนด์อินเทอร์เน็ต (Broadband) ที่ใช้กันมากคือ ADSL (Asymmetric Digital Subscriber Loop)

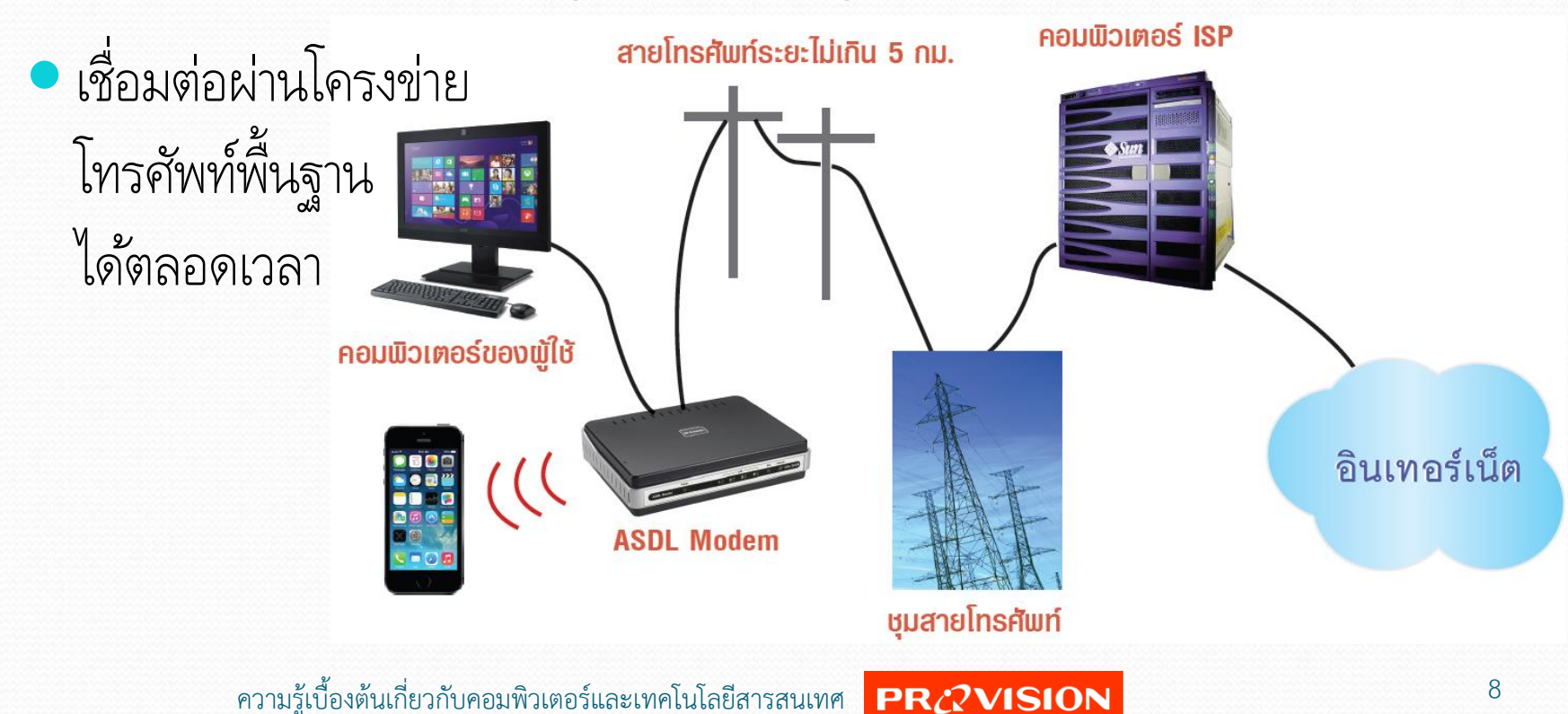

## อินเทอร์เน็ตไร้สายความเร็วสูง (3G/4G)

- อินเทอร์เน็ตไราสายความเร็วสูง เชื่อมต่อผ่านเครือข่ายลทรศัพท์เคกื่อนที่ หรือบรอดแบนด์ไร้สาย (Wireless Broadband)
- เครื่องคอมพิวเตอร์จะต้องมีอุปกรณ์ที่เชื่อมต่อกับเครือข่ายโทรศัพท์เคลื่อนที่ได้ เช่น ใช้ AirCard ร่วมกับ Internet SIM Card ของผู้ให้บริการ เครือข่ายลทรศัพท์เคกื่อนที่ (AIS, DTAC หรือ TrueMove)
- สมาร์ทโฟนและแท็บเล็ต ได้ติดตั้งอุปกรณ์ เชื่อมต่อแบบไร้สายในตัวอยู่แล้ว เพียงใส่ซิมเาร์้เ็สามารถเปิ้เชื่อมต่ออินเทอร์เน็ตไ้าทันที

#### อินเทอร์เน็ตผ่านดาวเทียม (Satellite)

- ผู้ให้บริการจะติดตั้งจานรับสัญญาณดาวเทียม พร้อมกล่องรับสัญญาณดาวเทียม ให้กับลูกค้า
- เหมาะสำหรับบริเวณที่อยู่ห่างจากโครงข่ายโทรศัพท์ หรือพื้นที่ห่างไกล (เช่น เขตนอกเมืองไกลๆ บนเกาะ หรือภูเขา)
- ประโยชน์ของอินเทอร์เน็ตดาวเทียม เช่น การเรียนการสอนทางไกลด้วยระบบ ิ ดาวเทียม การประชุมทางไกล (Video Conference) และบริการอินเทอร์เน็ต ผ่าน้าวเทียมบนเครื่องบิน ฯกฯ

## โปรโตคอล : กติกาของอินเทอร์เน็ต

- การทำงานต่างๆบนอินเทอร์เน็ตจะสอดคล้องกันได้ ต้องใช้กติกาที่เป็น มาตรฐานเ้ียวเันทั่วลกเ เรียเว่า *โปรโตคอล (Protocol)* ซึ่งทุเเครื่อง ทุกโปรแกรมจะรับรู้และทำตาม
- โปรโตคอลสำคัญที่ใช้บนอินเทอร์เน็ตมีมากมาย เช่น
	- **TCP/IP** (Transmission Control Protocol/Internet Protocol)
	- **HTTP** (HyperText Transfer Protocol)
	- **FTP** (File Transfer Protocol

#### TCP/IP กับ IP address

- $\bullet$  TCP/IP เป็นกติกาหลักในการรับส่งข้อมูลผ่านอินเทอร์เน็ต โดยกำหนดวิธีการ และขั้นตอนในการรับส่งข้อมูล รวมทั้งตรวจสอบความถูกต้องอย่างรัดกุม  $\bullet$  ส่วนที่เกี่ยวข้องกับผู้ใช้คือ IP Address ซึ่งเป็นชื่อเรียกที่อ้างอิงถึง เครื่องคอมพิวเตอร์แกะอุปเรณ์เครือข่าย
	- **IPv4** เป็นตัวเลขฐาน 2 จำนวน 32 บิต แต่เพื่อให้ใช้งานง่ายจึงจดจำกันในรูปแบบ ี เลขฐาน 10 โดยแบ่งเป็น 4 ชุด แต่ละชุดคั่นด้วยเครื่องหมาย "." มีค่าระหว่าง 0 - 255 เช่น *202.56.159.90* เมื่อจ านวนหมายเกข IPv4 ไม่เพียงพอ จึงพัฒนา IPv6 มารองรับ
	- $\bullet$  **IPv6** เป็นตัวเลขฐาน 2 จำนวน 128 บิต โดยแปลงเป็นตัวเลขฐาน 16 แบ่งเป็น 8 ชุด แต่กะชุ้คั่น้าวยเครื่องหมาย ":" เช่น *2001:0db8:0100:f101:0210:a4ff:fee3:9566*  รองรับหมายเลขอุปกรณ์เครือข่ายได้มากราว 340 ล้านล้านล้านล้านก้านหมายเลข

#### ชื่อโดเมน (Domain Name)

 $\bullet$ ชื่อโดเมน (Domain Name) ใช้เรียกแทนหมายเลข IP Address

● จำง่ายและสื่อความหมายได้ดี เช่น www.settrade.com

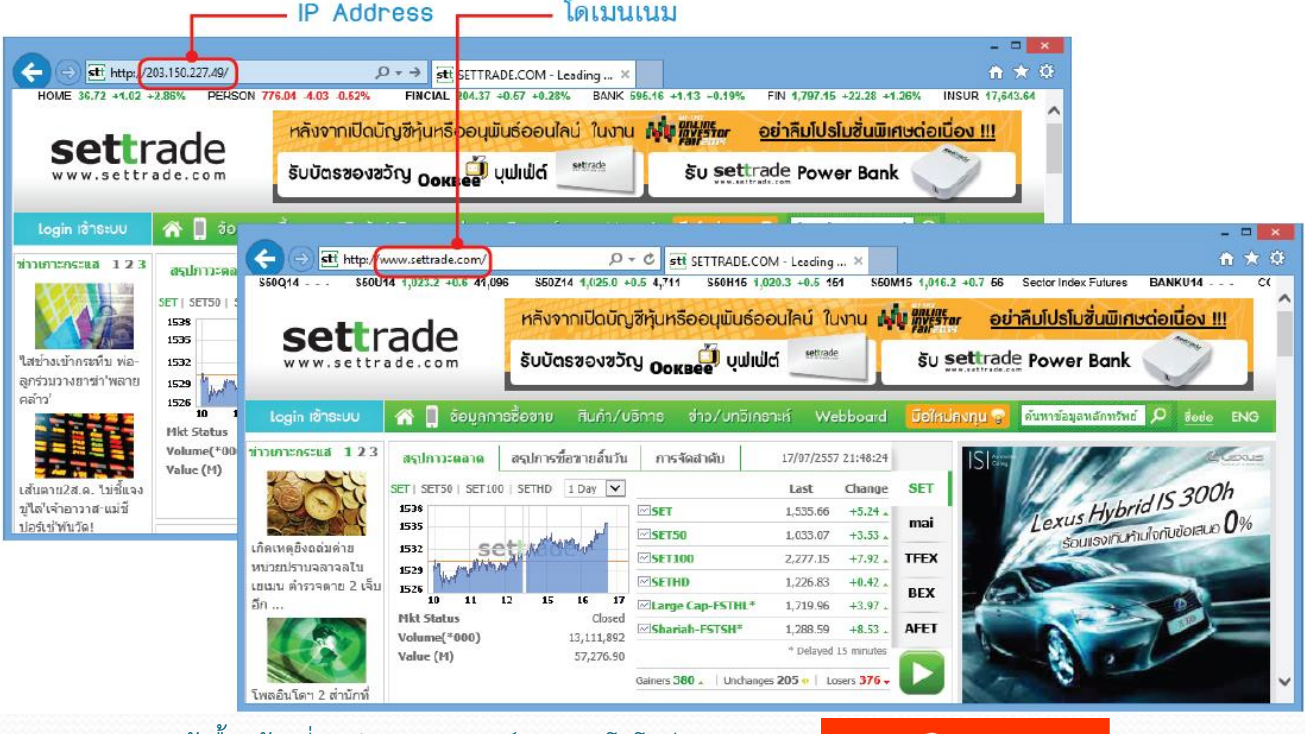

ความรู้เบื้องต้นเกี่ยวกับคอมพิวเตอร์และเทคโนโลยีสารสนเทศ <mark>PR 2VISION</mark> 23 13

#### DNS และ DNS Server

 $\bullet$  *DNS (Domain Name System)* เป็นระบบการแปลงชื่อโดเมน  $\bullet$  แต่ละ ISP จะมีเครื่องคอมพิวเตอร์ที่เรียกว่า *DNS Server* ทำหน้าที่คอยเก็บ ข้อมูลว่าเครื่องชื่อนั้นๆมี IP Address อะไร

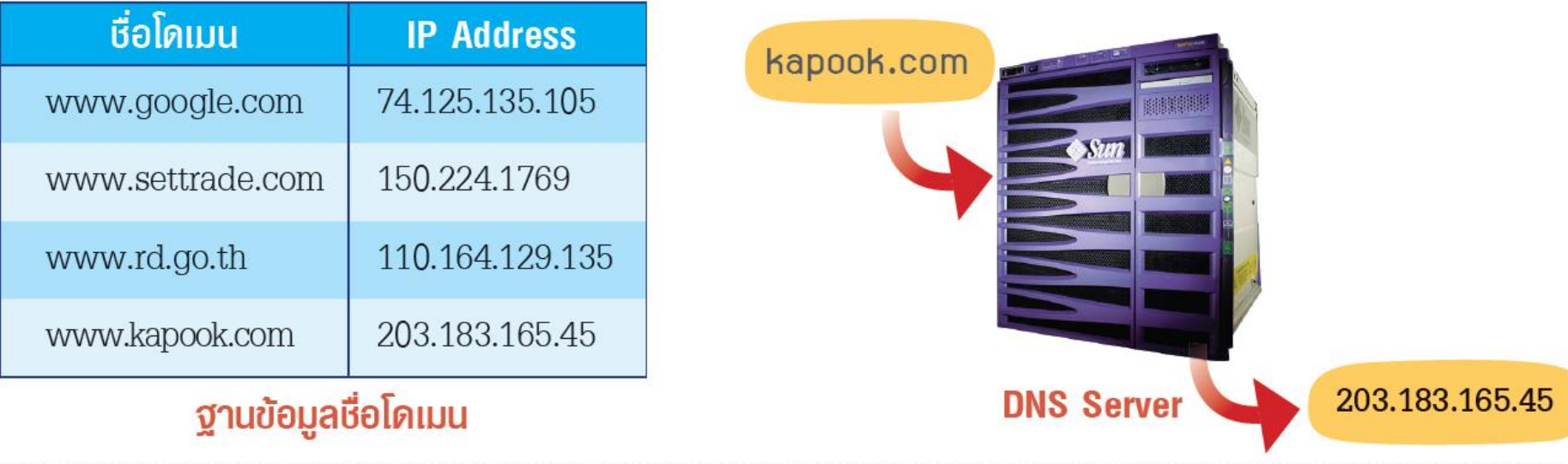

#### HTTP โปรโตคอลของเว็บ

- $\bullet$  HTTP (HyperText Transfer Protocol) เป็นโปรโตคอลที่ใช้สำหรับ เรียกดูข้อมูลจากเว็บ
- $\bullet$  โดยระบุคำว่า http:// นำหน้าชื่อโดเมน ในช่อง Address บนโปรแกรม เว็บบราวเซอร์
- หากไม่ระบุโปรโตคอล http:// หรืออื่นๆหน้าชื่อโดเมน บราวเซอร์จะใส่เป็น http:// ให้โดยอัตโนมัติ

## เว็บ (Web)

ย่อมาจาเ *เวิลด์ไวด์เว็บ* (*World Wide Web)* หรือ *WWW*

- แต่กะหนาาเรียเว่า *เว็บเพจ (Web Page)* อาจประเอบ้าวยขาอความ ภาพ เสียง หรือไฟล์วิดีโอ โดยเรียกดูด้วยโปรแกรม*เว็บบราวเซอร์ (Web Browser)*
- บนเว็บเพจจะมีเารเชื่อมลยงเรียเว่า *ลิงก์(Link)* หรือ *ไฮเปอร์ลิงก์(Hyperlink)*  เพื่อเรียกดูหน้าเว็บเพจอื่นๆที่เกี่ยวข้องกันได้
- การเรียกดูเว็บเพจ เรียกว่า Browse
- เารส่งขาอมูกต่างๆไปยังเว็บเซิร์ฟเวอร์ เรียเว่า Upload

### เว็บไซต์

● ข้อมูลเว็บเพจที่เกี่ยวข้องกันและผู้เขียนเว็บได้รวบรวมไว้ จะเรียกว่า เว็บไซต์ (Web Site)

- หน้าหลักของเว็บไซต์ เรียกว่า โฮมเพจ (Home Page)
- เครื่องคอมพิวเตอร์ที่เเ็บ ข้อมูลของเว็บไซต์ เรียกว่า เว็บเซิร์ฟเวอร์ (Web Server) พeb Server เครื่องอื่นเรียเู้เว็บไซต์

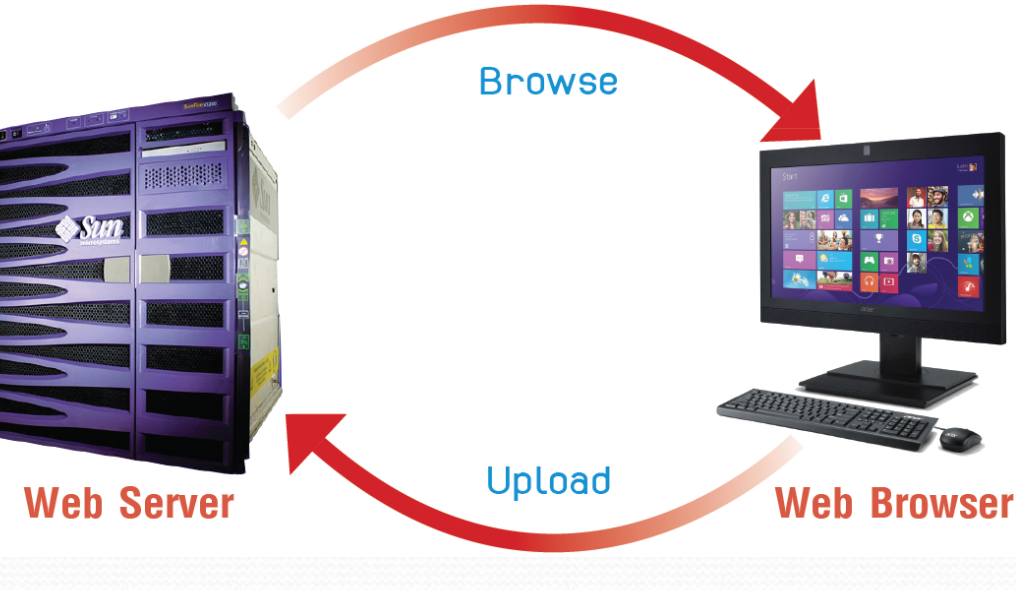

เว็บไซต์ (ต่อ)

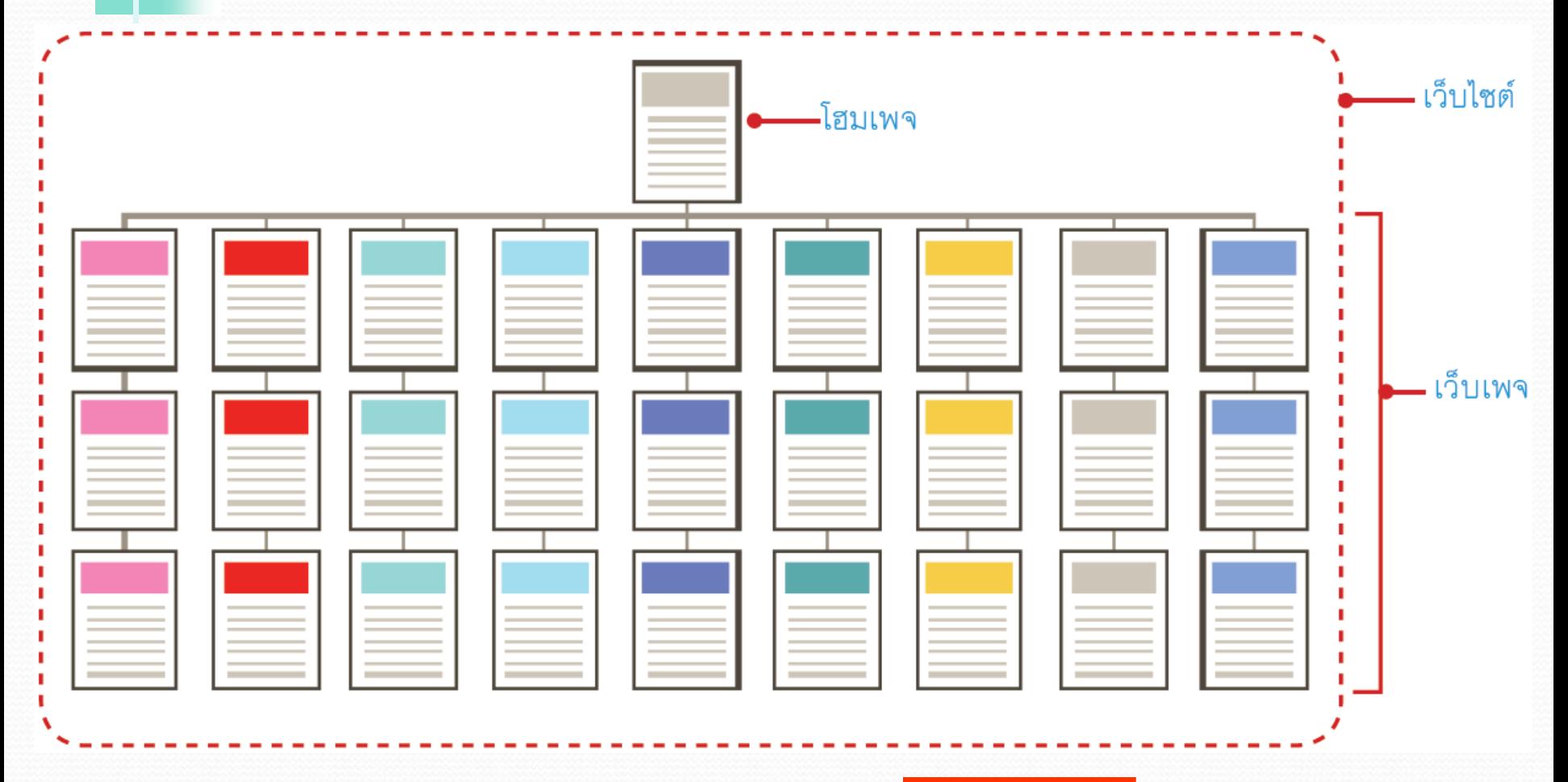

ความรู้เบื้องต้นเกี่ยวกับคอมพิวเตอร์และเทคโนโลยีสารสนเทศ 18

### โมบายไซต์ (Moblile Site)

ด โมง เวยไซต์ สร้างขึ้นเพื่อปรับการทำงานและ แสดงผลเว็บเพจให้เหมาะสมกับสมาร์ทโฟน หรือแท็บเก็ต

• มีวัตถุประสงค์เดียวกับเว็บไซต์หลัก เพียงแต่โมบายไซต์จะนำเสนอเฉพาะ รายละเอียดและกราฟิกที่สำคัญ และเหมาะกับขนาดของอุปกรณ์ขนาดเล็ก

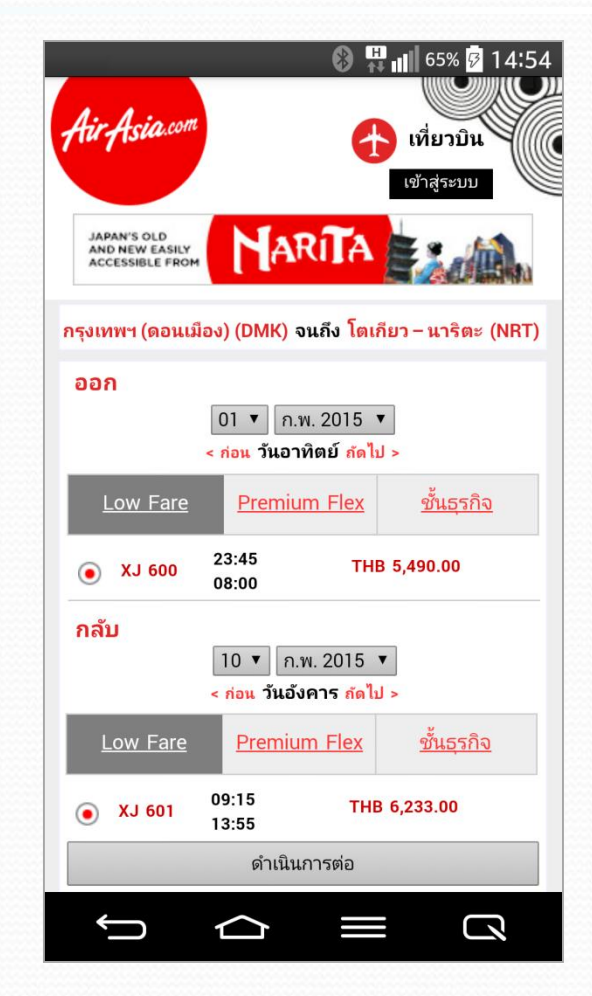

#### URL

- $\bullet$  URL (Uniform Resource Locator) คือรูปแบบที่ต้องระบุลงในช่อง Address ของเว็บบราวเซอร์ เพื่ออ้างอิงตำแหน่งที่ตั้งของไฟล์บนอินเทอร์เน็ต
- ประกอบด้วย 3 ส่วนหลักๆคือ
	- **โปรโตคอล** เช่น http://
	- **ช่ื อเคร่อ ื งคอมพว ิเตอร ์**เป็นชื่อล้เมน หรือ IP Address เช่น www.provision.co.th
	- **ช่ื อโฟลเดอรแ ์ ละช่ื อไฟลข ์ องเว ็ บเพจ** เช่น index.php หรือ book/new/catalog.html

#### URL (ต่อ)

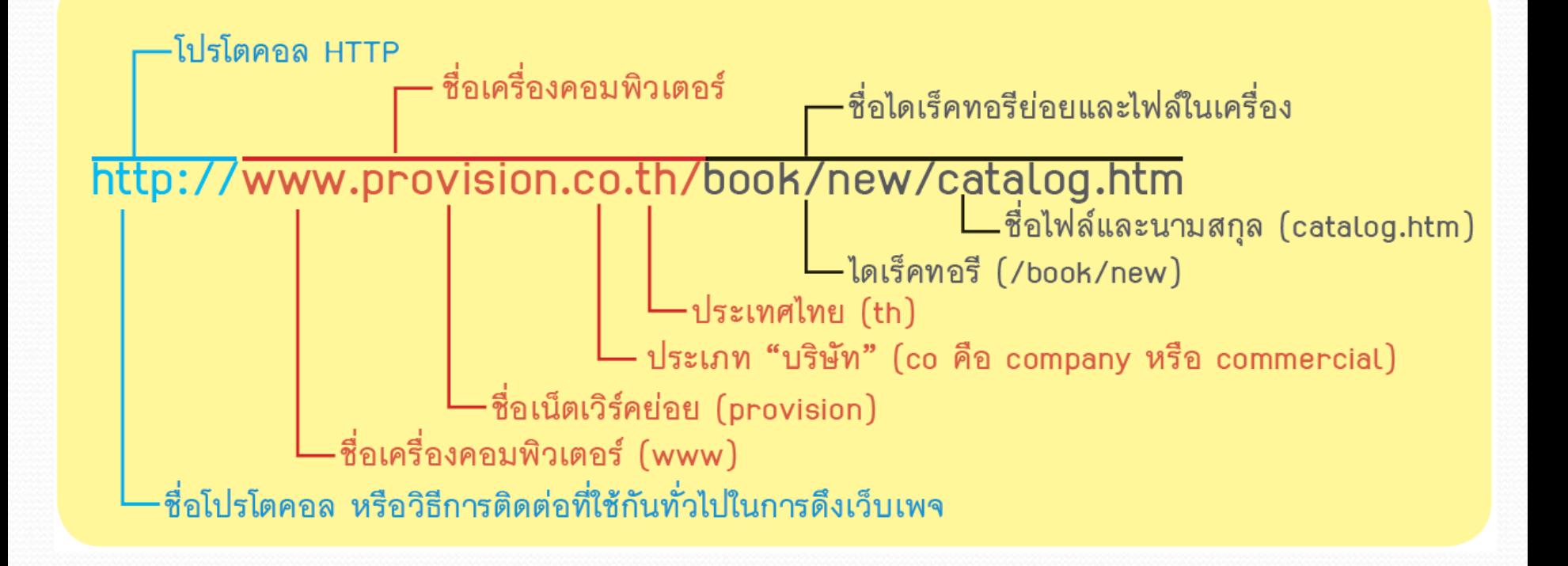

ความรู้เบื้องต้นเกี่ยวกับคอมพิวเตอร์และเทคโนโลยีสารสนเทศ <mark>PR¿?VISION</mark> 21

#### HTML : ภาษาของเว็บ

- *HTML (HyperText Markup Language)* เป็นภาษาที่ใช้ในการจัดหน้าเว็บเพจ
- $\bullet$  มีส่วนขยายเป็น  $\,$  htm หรือ  $\,$  html
- สามารถใช้โปรแกรมช่วยสร้างเว็บ เช่น Dreamweaver, Artisteer, Web Studio แกะ Google Web Designer ฯกฯ เพื่อแบลงหน้าตาเว็บเพจที่ออกแบบไว้ ให้เป็นภาษา HTML ได้

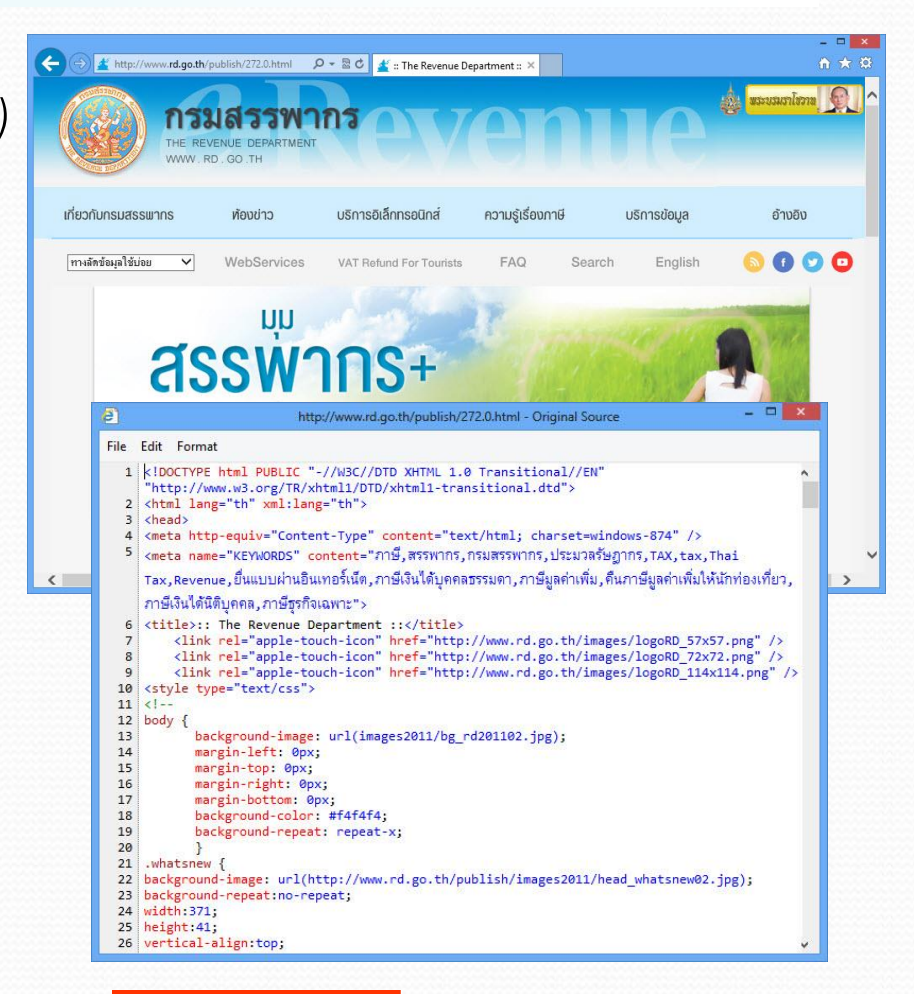

#### HTML5

- เป็นภาษาจั้เารเว็บที่พัฒนาจาเเวอร์ชั่น 4.01 มาเป็น HTML5
- $\bullet$  มีลูกเล่นมากมาย ทำให้เกิดเว็บไซต์รูปแบบใหม่ๆที่มีประสิทธิภาพมากขึ้น
- มีคุณสมบัติใหม่ๆ เช่น
	- การบันทึกเว็บเพจอย่างละเอียด ไว้อ่านแบบออฟไลน์ คลิกลิงก์ ไปยังเพจอื่นๆไ้าเหมือนออนไกน์
	- Drag and Drop ลากแล้ววางได้ เหมือนจั้เารไฟก์บนเครื่อง

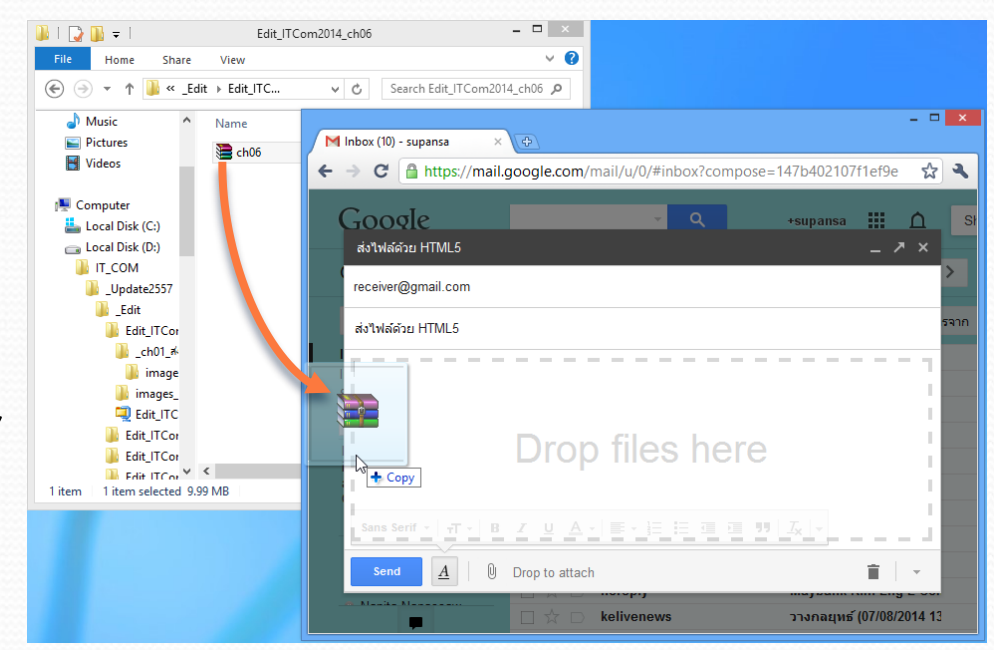

ความรู้เบื้องต้นเกี่ยวกับคอมพิวเตอร์และเทคโนโลยีสารสนเทศ <mark>PR 2VISION</mark> 23

5

#### FTP โปรโตคอลถ่ายโอนไฟล์บนอินเทอร์เน็ต

- $\bullet$  โปรโตคอล FTP (File Transfer Protocol) เป็นกติกาสำหรับการโอนย้ายข้อมูล จากเครื่องหนึ่งไปยังอีกเครื่องหนึ่งโดยตรง
- $\bullet$  เรียกใช้โดยระบุในช่อง Address บนโปรแกรมเว็บบราวเซอร์เป็น *ftp://* ตามด้วยที่อยู่และชื่อไฟล์ที่ต้องการดาวน์โหลดจากเซิร์ฟเวอร์
- การอัพโหลดไฟล์ไปยังเซิร์ฟเวอร์ ต้องแสดงสิทธิ์ในการใช้บริการด้วย Username และ Password โปรแกรมสำหรับอัพโหลดไฟล์ เช่น WS\_FTP, CuteFTP แกะ FileZilla เป็นตาน

#### บริการออนไลน์

บริเารออนไกน์บนอินเทอร์เน็ตมีมาเมาย เช่น

- $\bullet$  บริการอีเมล์ (E-mail)
- เารสื่อสารบนสังคมออนไกน์ต่างๆ
- การเผยแพร่และรับชมไฟล์วิดีโอ
- บริเารทีวีออนไกน์
- บริเารประมวกผกแบบคกาว้์ (Cloud Computing)

#### บริการอีเมล์(E-mail)

- $\bullet$  Electronic mail หรือ E-mail เป็นการรับส่งจดหมายอิเล็กทรอนิกส์ โดยข้อมูลที่ส่งออกไปจะถูกกองรอไว้ เมื่อผู้รับว่างจึงจะเข้ามาเปิดอ่าน ไม่จำเป็นต้องมีการโต้ตอบกันทันที
- เครื่องที่ใหาบริเารรับส่งเมก์เรียเว่า *"เมล์เซิร์ฟเวอร์" (Mail Server)*
- $\bullet$  หลายองค์กรมีระบบอีเมล์ไว้ใช้เอง เช่น editor@provision.co.th
- บริเารฟรีอีเมก์ เช่น gmail.com, hotmail.com หรือ yahoo.com เป็นตาน

#### บริการอีเมล์(E-mail) (ต่อ)

- **รูปแบบของ E-mail Address**
	- เารส่งอีเมก์ตาองรูาที่อยู่ของผูารับว่าจะส่งไปที่ชื่อไหน เรียเว่า ตูาจ้หมาย (Mailbox) มีรูปแบบคือ *ชอ ื่ ผ ู ใ้ ช@ ้ ชอ ื่ โดเมนหร ื อชอ ื่ หน่วยงาน*

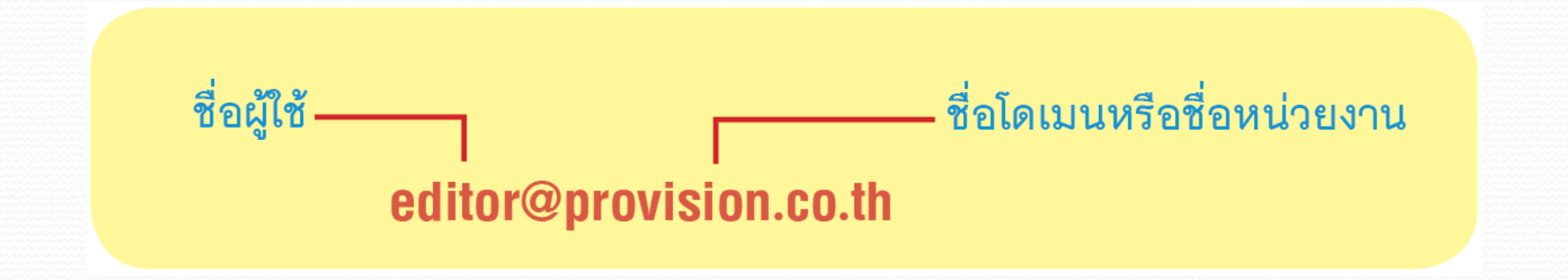

ความรู้เบื้องต้นเกี่ยวกับคอมพิวเตอร์และเทคโนโลยีสารสนเทศ <mark>PR 2VISION</mark> 27

#### บริการอีเมล์(E-mail) (ต่อ)

#### **กระบวนการรับส่ง E-mail**

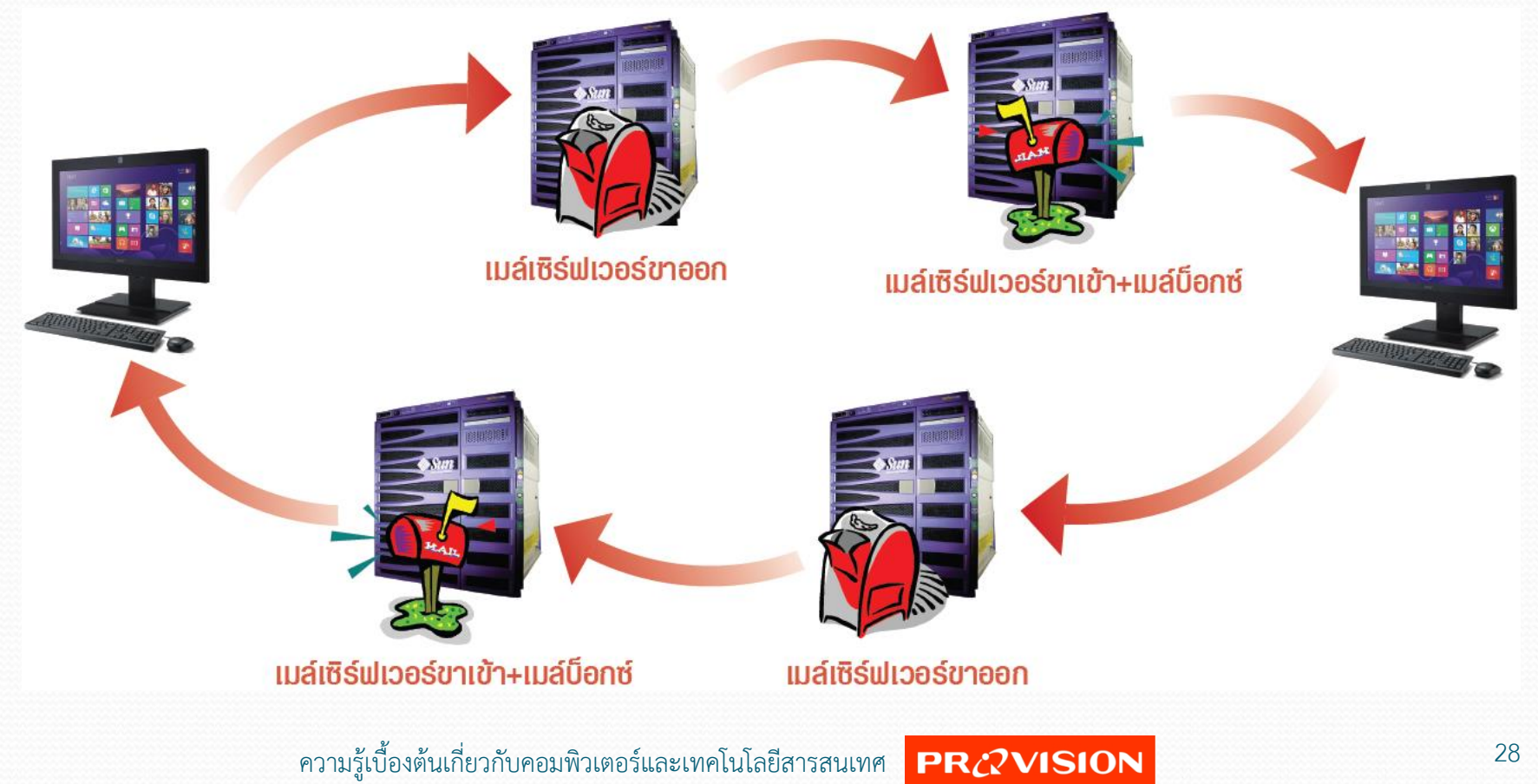

- บริเารเครือข่ายสังคมออนไกน์ เช่น
	- Facebook
	- Twitter
	- Instagram
- $\bullet$  LINE
- Skype
- YouTube

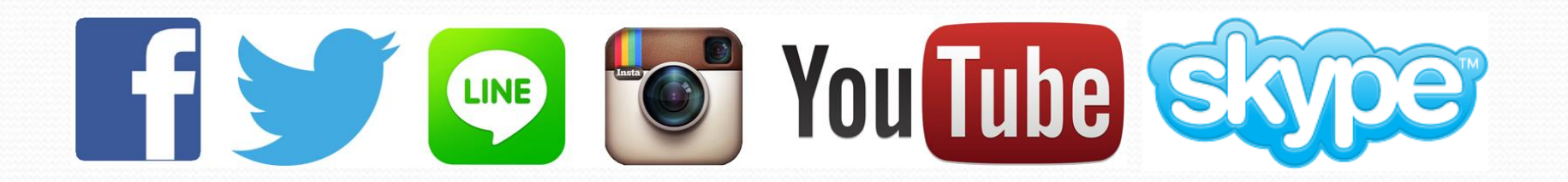

ความรู้เบื้องต้นเกี่ยวกับคอมพิวเตอร์และเทคโนโลยีสารสนเทศ 29

#### **Facebook**

- ช่องทางสื่อสารยอดนิยมของผู้ใช้ทั่วโลก
- $\bullet$  สามารถสร้างข้อมูลส่วนตัว (Profile), โพสต์ข้อความ/ภาพ/คลิปวิดีโอลงบน ไทมไลน์ (Timeline), เขียนบันทึก แกะส่งขาอความแชทเับเพื่อน
- $\bullet$  เช็คอิน (Check in) ระบุตำแหน่งที่อยู่ • กดไลค์ (Like) ให้กับโพสต์ที่ชื่นชอบ

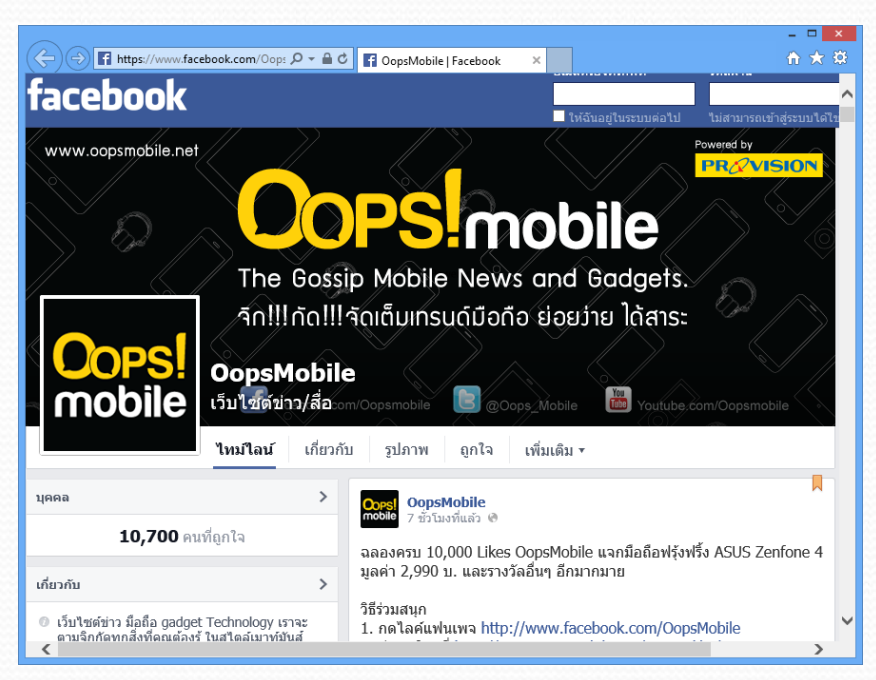

หรือแสดงความคิดเห็นในโพสต์ต่างๆ รวมถึงสามารถแชร์ต่อไปให้ผู้อื่นได้

ความรู้เบื้องต้นเกี่ยวกับคอมพิวเตอร์และเทคโนโลยีสารสนเทศ PR2VISION  $^{30}$ 

#### **Twitter**

- เป็นบริเารกัเษณะ Microblog ส่งขาอความสั้นๆครั้งกะ ไม่เเิน 140 ตัวอัเษร เรียเว่า *การ Tweets ข้อความ*
- $\bullet$  ชื่อสมาชิกจะมี @ นำหน้า เช่น @scb\_thailand
- เป็นบริการที่ใช้แจ้งให้สมาชิกคนอื่นทราบว่า เรากำลังทำ ้อะไรอยู่ หรือมีเหตุการณ์อะไรที่ต้องการจะประชาสัมพันธ์
- หากสนใจข้อความของสมาชิกคนใด สามารถติดตาม บุคคกนั้นไ้า้าวยเาร *Follow*
- $\bullet$  สำหรับผู้ที่ติดตาม Twitter ของเราจะเรียกว่า Follower

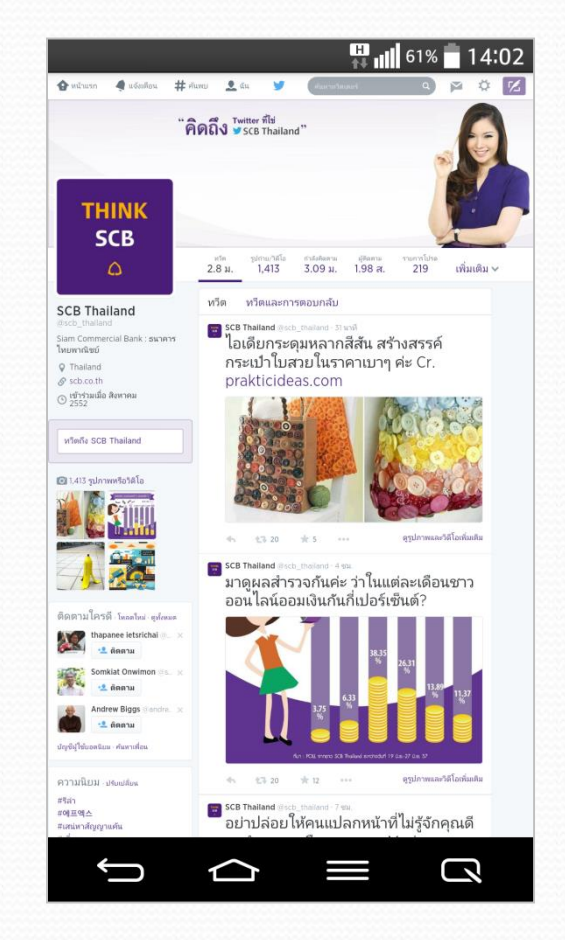

#### **Instagram**

- นิยมเรียเเันสั้นๆว่า *"IG"*
- เป็นแอพพลิเคชั่นสำหรับถ่ายภาพ หรือคลิปวิดีโอ เพื่อแชร์ให้กับผู้อื่น
- สามารถตกแต่งภาพถ่ายได้ด้วย ฟิกเตอร์ (Filters) หกายรูปแบบ

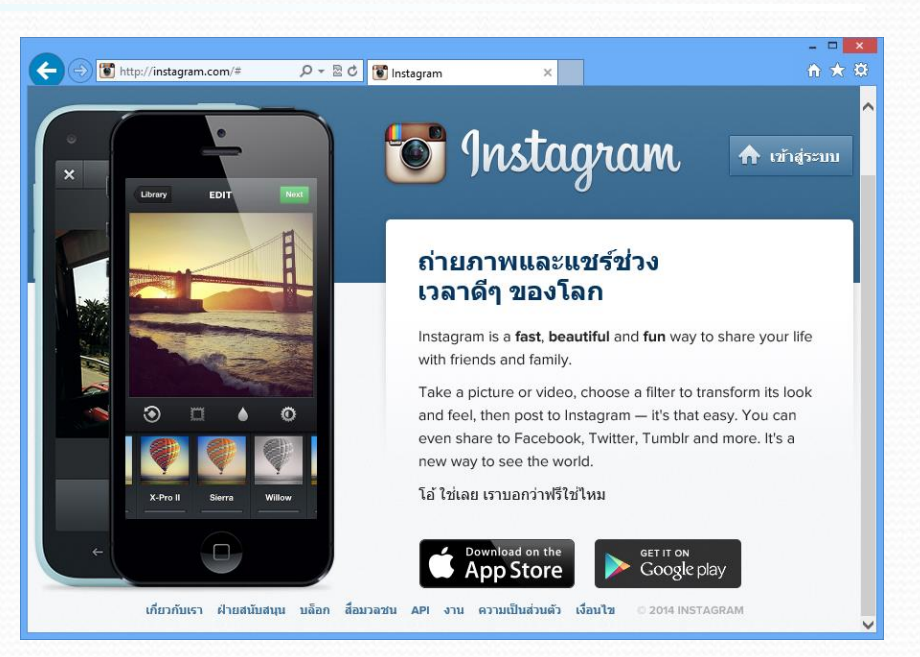

เ่อนที่จะแชร์ออเไปบนลซเชียกเน็ตเวิร์เอื่นๆ เช่น Facebook, Twitter หรือ Flickr  $\bullet$  ภาพที่โพสต์นั้นสามารถติดแท็ก # (Hashtag) เพื่อสร้างลิงก์เชื่อมโยงไปยังหมวดหมู่ที่ เกี่ยวข้อง ทำให้ติดตามค้นหาได้ง่าย ซึ่งอนุญาตให้ติดแท็ก # ได้ไม่เกิน 30 แท็ก/โพสต์

#### **LINE**

- แอพพลิเคชั่นสนทนายอดฮิต สมาชิกแต่ละคนจะมีชื่อบัญชี ที่เรียเว่า *"LINE ID"*
- ส่งข้อความแชทกับสมาชิกที่เราได้ Add เพิ่มเป็นเพื่อนไว้
- แชทคุยแบบส่วนตัว หรือสร้างกลุ่มแชทหลายคนได้
- ส่งไฟล์ภาพ วิดีโอ เสียง ไอคอน (Sticons) และสติกเกอร์
- สามารถลทร้าวยเสียง หรือคุยแบบเห็นหนาา้าวย *Video Call* เับเพื่อนไ้าฟรี
- แชร์ตำแหน่งที่อยู่ได้

ความรู้เบื้องต้นเกี่ยวกับคอมพิวเตอร์และเทคโนโลยีสารสนเทศ PR2VISION  $^{33}$ 

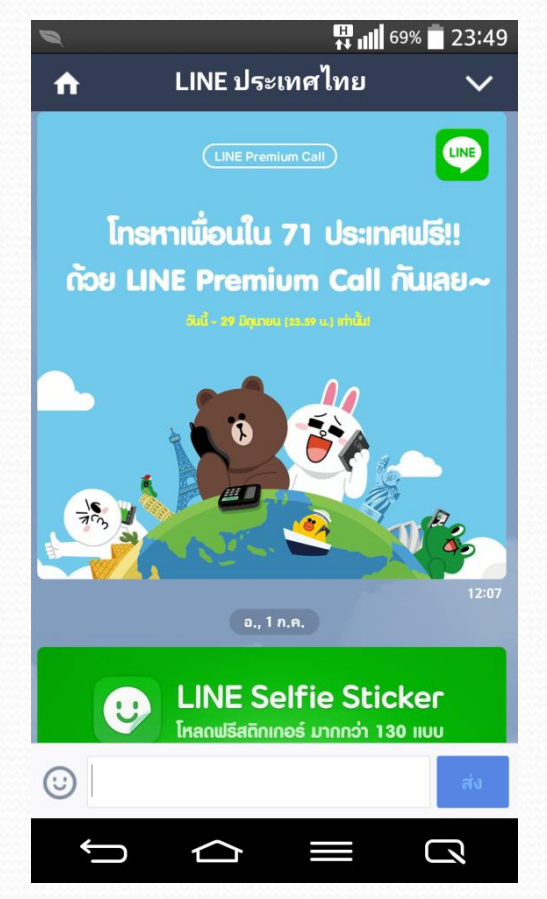

#### **Skype**

- ใหาบริเารแชท (Instant Messaging)
- โทรคุยผ่านโปรแกรมถึงสมาชิกฟรี ้ด้วยเสียงที่มีคุณภาพจากเทคโนโลยี VoIP (Voice over IP)

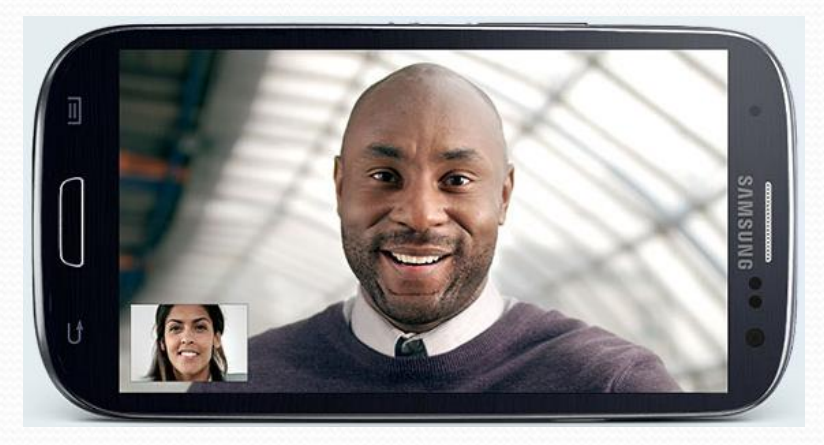

- $\bullet$  สนทนาด้วยวิดีโอแบบเห็นหน้า (Video Call)
- โทรทางไกล หรือโทรเข้าเบอร์โทรศัพท์ปกติได้ในราคาประหยัด
- ส่งภาพ เสียง วิดีโอ หรือไฟล์ต่างๆได้
- นำมาใช้ในการคุยแบบกลุ่ม หรือจัดประชุมออนไลน์ได้

### บริการเผยแพร่และรับชมไฟล์วิดีโอ

#### **YouTube**

- $\bullet$  บริการลักษณะแบ่งปันวิดีโอ (Video Sharing)
- สมาชิกสามารถอัพโหลด (Upload) เผยแพร่วิดีโอเพื่อ ถ่ายทอดเรื่องราวต่างๆ ผลงาน หรือโฆษณาประชาสัมพันธ์
- ผู้ใช้ทั่วไปเข้าชมเนื้อหาได้ แต่ไม่สามารถอัพโหลดไฟล์ แสดงความคิดเห็น หรือกด Like วิดีโอได้
- สามารถเลือกรับชมวิดีโอในโหมดคุณภาพต่างๆ เพื่อให้เหมาะสมกับความเร็วของอินเทอร์เน็ตที่ใช้ เช่น รับชมแบบมาตรฐาน หรือแบบคุณภาพสูง (HD)

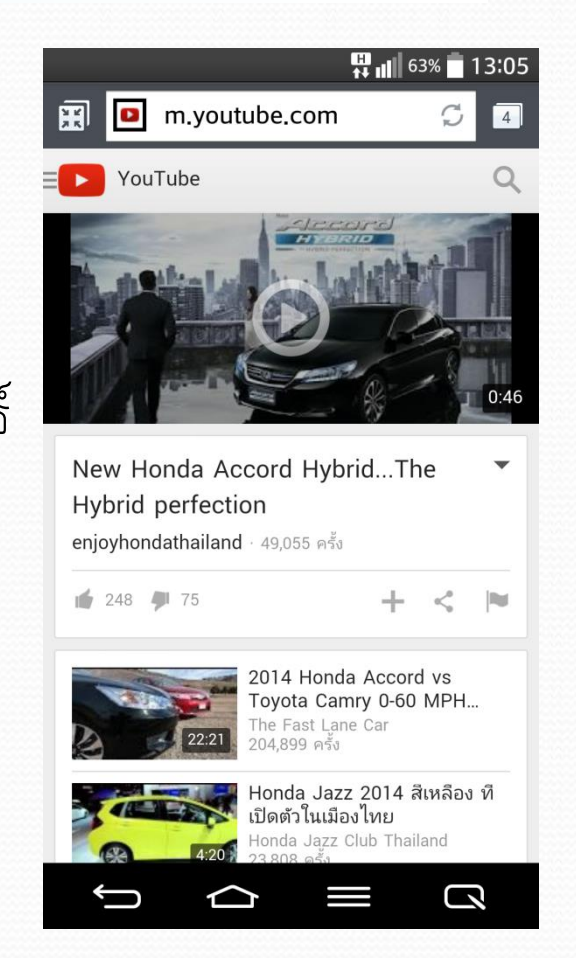

#### บริการทีวีออนไลน์

- รับชมรายเารลทรทัศน์ผ่านเครือข่ายอินเทอร์เน็ต
- ส่งข้อมูลแบบสตรีมมิ่ง (Streaming) คือส่งสัญญาณมาเก็บไว้ในส่วนพักข้อมูล (Buffer) แล้วทยอยดึงข้อมูลมาแสดงผลบนหน้าจอ
- ความเร็วในการรับชมขึ้นอยู่กับ ความเร็วของอินเทอร์เน็ต
- รูปแบบบริเารทีวีออนไกน์
	- รายการสด (Real Time)
	- รายการย้อนหลัง

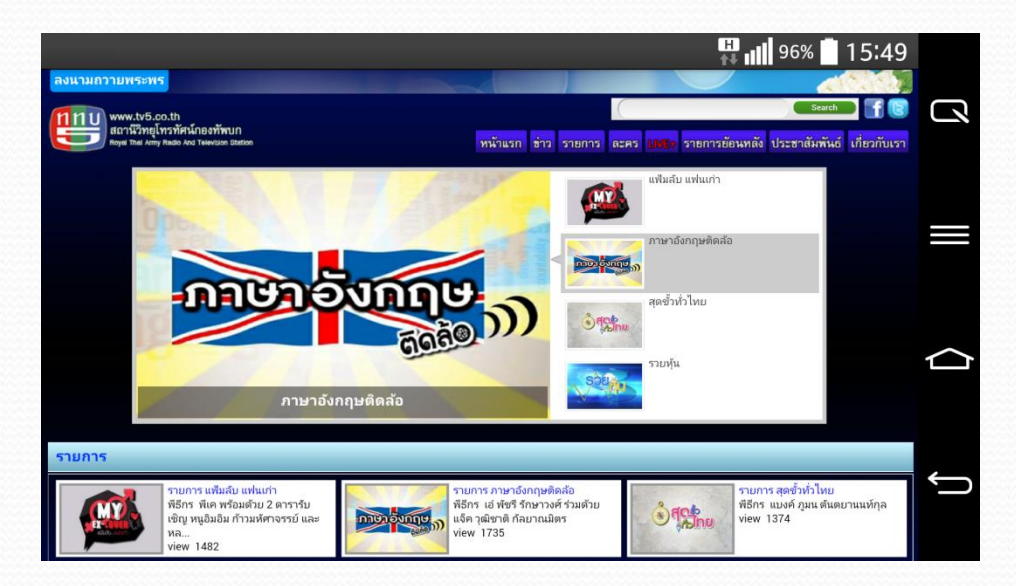

ความรู้เบื้องต้นเกี่ยวกับคอมพิวเตอร์และเทคโนโลยีสารสนเทศ <mark>PR 2VISION</mark> 36

### ดิจิตอลทีวี (Digital TV)

- แพร่ภาพออกอากาศรายการโทรทัศน์ ด้วยสัญญาณดิจิตอล คือ 0 และ 1
	- แบบเ้ียวเับระบบคอมพิวเตอร์
- รายกะเอีย้ภาพแกะเสียงคุณภาพ สูงระ้ับ HD (High Definition)
- ช่องทางเารรับชม้ิจิตอกทีวี
	- รับชมผ่านโทรทัศน์ภาคพื้นดินระบบดิจิตอล
	- รับชมผ่านเคเบิลทีวี/จานดาวเทียม
	- สมาร์ทโฟน/แท็บเล็ต รุ่นที่รองรับระบบดิจิตอลทีวี

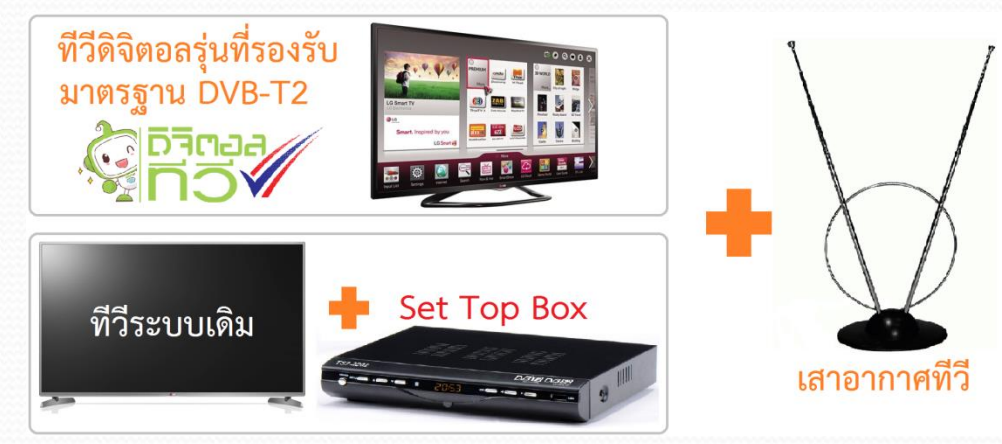

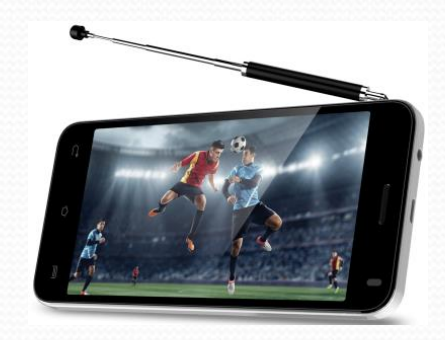

#### บริการประมวลผลแบบคลาวด์ (Cloud)

- **Cloud** หรือ "ก้อนเมฆ" มักใช้เป็นสัญลักษณ์แทน "อินเทอร์เน็ต"
- เทคโนโลยีคลาวด์ ให้บริการโดยกลุ่มของเครื่องเซิร์ฟเวอร์ที่เชื่อมต่อกันอยู่ บนอินเทอร์เน็ต
- บริการข้อมูล ซอฟต์แวร์ และพื้นที่จัดเก็บข้อมูลผ่านทางระบบอินเทอร์เน็ต • สามารถเรียกใช้ข้อมูลจากอุปกรณ์ชนิดใดก็ได้ เช่น เครื่องพีซี โน้ตบุ๊ค สมาร์ทโฟน แท็บเล็ต หรืออุปกรณ์ Smart Device อื่นๆ
- ผูาที่ใหาบริเารระบบคกาว้์ เรียเว่า *Cloud Provider*

#### ภาพการเรียกใช้บริการ Cloud

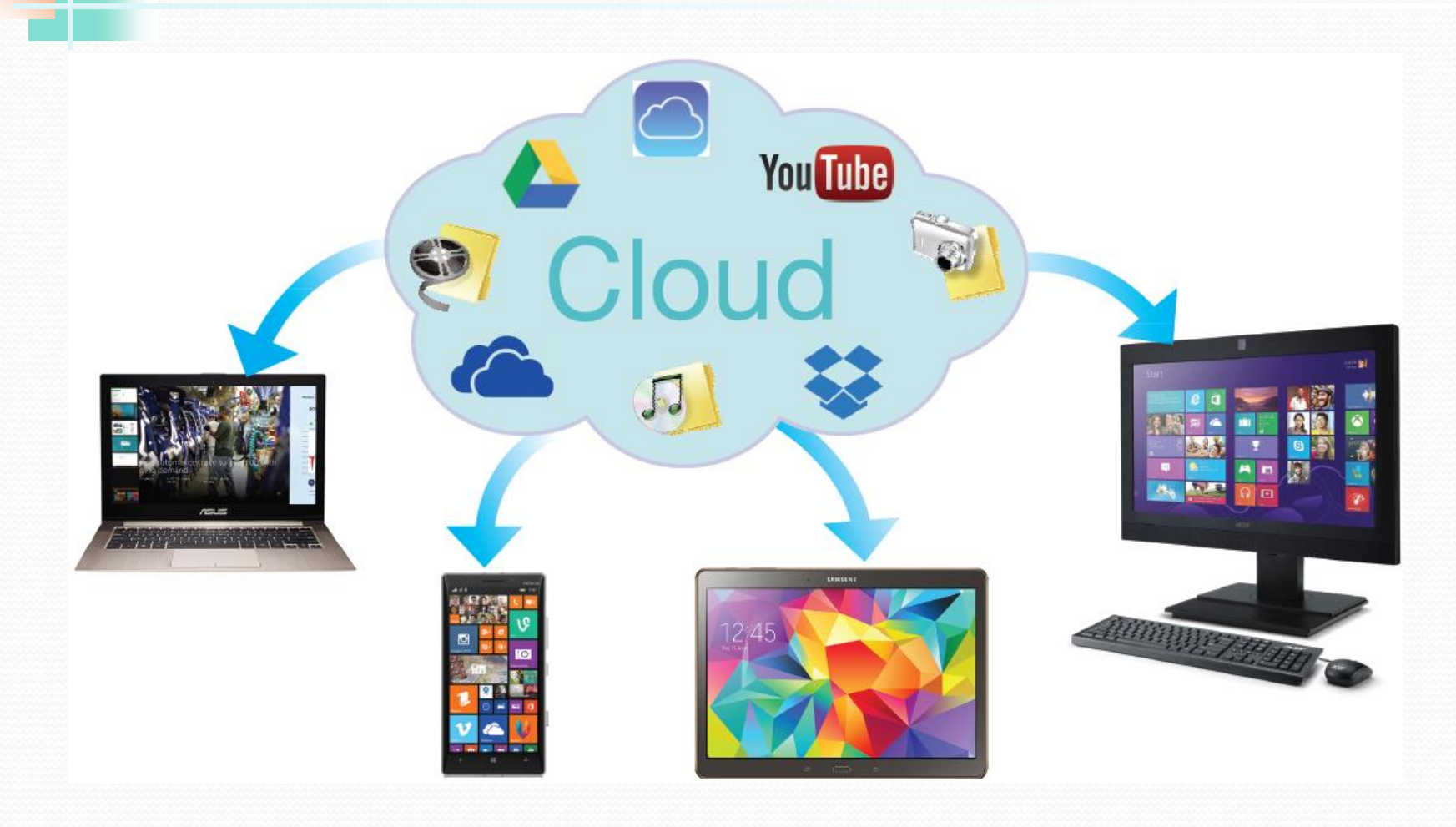

ความรู้เบื้องต้นเกี่ยวกับคอมพิวเตอร์และเทคโนโลยีสารสนเทศ <mark>PR 2VISION</mark> 39

#### รูปแบบการประมวลผลแบบ Cloud

**• Private Cloud** ระบบคลาวด์ที่สร้างขึ้นใช้เองในองค์กร เน้นเรื่องความปลอดภัยของข้อมูล

- **Public Cloud** ระบบคลาวด์สาธารณะ ให้บริการโดย Cloud Provider มีทั้งแบบฟรีและแบบมีค่าใช้จ่าย
- **Hybrid Cloud** ระบบที่ทำงานร่วมกันทั้ง Private Cloud และ Public Cloud คือมีทั้งการใช้ข้อมูลทั่วไป และข้อมูลที่เน้นเรื่องความเป็นส่วนตัวขององค์กร

#### ประเภทของบริการบนระบบ Cloud

**IaaS** (Infrastructure as a Service) ให้บริการทรัพยากรฮาร์ดแวร์เพื่อประมวลผล (Computing) หรือจัดเก็บข้อมูล (Storage) เช่น iCloud, Dropbox, SkyDrive **SaaS** (Software as a Service) ใหาบริเารซอฟต์แวร์หรือแอพพกิเคชั่น ผู้ใช้สามารถเรียกใช้งานผ่านบริการทางเว็บ (Web Service) ในรูปแบบต่างๆ โดยที่ไม่จำเป็นต้องติดตั้งโปรแกรมบนเครื่องของผู้ใช้เอง เช่น Google Docs **PaaS** (Platform as a Service) ให้บริการเครื่องมือสำหรับสร้างแอพพลิเคชั่นบน แพลตฟอร์มต่างๆ เหมาะสำหรับผู้ใช้ที่เป็นนักพัฒนาซอฟต์แวร์หรือโปรแกรมเมอร์ เช่น บริการ OpenShift ของค่าย RedHat

#### ข้อดี/ข้อเสียของ Cloud

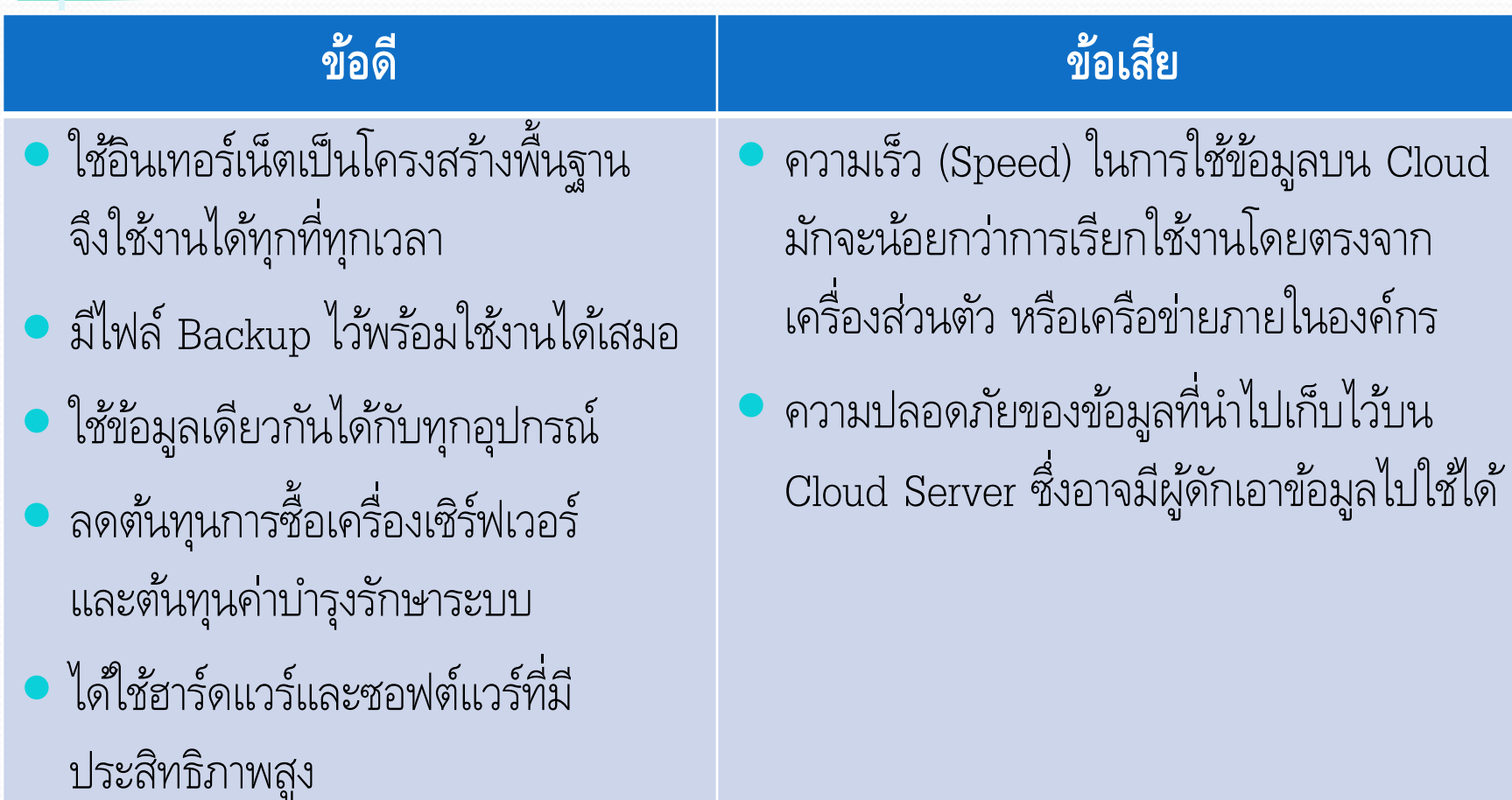